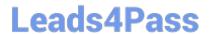

# E20-616<sup>Q&As</sup>

Symmetrix Installation and Troubleshooting Specialist

## Pass EMC E20-616 Exam with 100% Guarantee

Free Download Real Questions & Answers PDF and VCE file from:

https://www.leads4pass.com/e20-616.html

100% Passing Guarantee 100% Money Back Assurance

Following Questions and Answers are all new published by EMC
Official Exam Center

- Instant Download After Purchase
- 100% Money Back Guarantee
- 365 Days Free Update
- 800,000+ Satisfied Customers

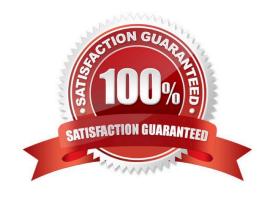

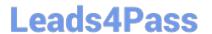

#### **QUESTION 1**

| What is the maximum | distance for Svs | stem Bav Disr | persion in a VMA | X 40K configuration? |
|---------------------|------------------|---------------|------------------|----------------------|
|                     |                  |               |                  |                      |

- A. 82.0 feet/25m
- B. 32.8 feet/10m
- C. 16.4 feet/5m
- D. 49.2 feet/15m

Correct Answer: A

#### **QUESTION 2**

What is the maximum amount of cache that can be configured in a Symmetrix VMAX 20K?

- A. 128 GB / engine 1 TB / array
- B. 128 GB / engine 512 / array
- C. 256 GB / engine 1 TB / array
- D. 256 GB / engine 2 TB / array

Correct Answer: D

#### **QUESTION 3**

Which RAID 6 configuration is supported by Symmetrix?

- A. RAID 6 (14+2)
- B. RAID 6 (14+1)
- C. RAID 6 (7+1)
- D. RAID 6 (4+2)

Correct Answer: A

#### **QUESTION 4**

A CE is currently installing a VMAX 40K. Where should the light panel cables of the System Bay be connected?

- A. Engine 4
- B. 1st AC slot

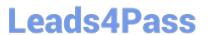

C. Engine 5

D. 2nd AC slot

Correct Answer: A

#### **QUESTION 5**

Which FRU replacements are supported by Simplified SymmWin?

- A. MIBE and DAE
- B. Engine and DAE
- C. DAE and Multiple SPS
- D. Multiple SPS and Engine

Correct Answer: A

#### **QUESTION 6**

Refer to the exhibit.

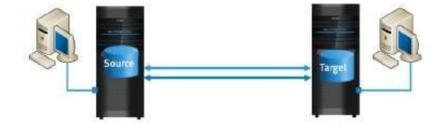

Which array houses the R1 devices, and in which status are the devices?

- A. R1 devices reside on the Source array in Read-Write state
- B. R1 devices reside on the Target array in Read-Write state
- C. R1 devices reside on the Source array in Write Disabled state
- D. R1 devices reside on the Target array in Write Disabled state

Correct Answer: A

### **QUESTION 7**

You are installing a VMAX 10K with dispersed System Bay.

Which length cables are required to provide back-to-back separation?

# **Leads4Pass**

### https://www.leads4pass.com/e20-616.html

2024 Latest leads4pass E20-616 PDF and VCE dumps Download

| Α. | 1   | U | M  |
|----|-----|---|----|
| л. | - 1 | v | vi |

B. 25M

C. 20M

D. 3.6M

Correct Answer: A

#### **QUESTION 8**

What is the status of the R1 and R2 devices after a SRDF Split operation is performed?

- A. R1 is Read-Write R2 is Read-Write
- B. R1 is Read-Write R2 is Read-Only
- C. R1 is Write Disabled R2 is Read-Write
- D. R1 is Read-Only R2 is Read-Write

Correct Answer: A

#### **QUESTION 9**

Starting with which microcode level requires you to have a secure logon ID in order to operate the Service Processor?

- A. 5772
- B. 5876
- C. 5875
- D. 5773

Correct Answer: A

#### **QUESTION 10**

A SIB replacement is required on VMAX. The customer asks what the impact will be on the front-end ports. What should your response be?

- A. VMAX 40K all front-end ports will remain online. VMAX 20K, VMAX 10K front-end ports will go offline
- B. VMAX 40K, VMAX 20K all front-end ports will remain online. VMAX 10K front-end ports will go offline
- C. VMAX 40K, VMAX 20K and VMAX 10K all front-end ports will remain online
- D. VMAX 40K, VMAX 20K and VMAX 10K front-end ports will go offline

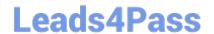

### https://www.leads4pass.com/e20-616.html

2024 Latest leads4pass E20-616 PDF and VCE dumps Download

| Correct Answer: A |  |  |  |
|-------------------|--|--|--|
|                   |  |  |  |

#### **QUESTION 11**

How many Management Modules are installed in a 6 bay VMAX 10K (987)?

A. 8

B. 12

C. 6

D. 4

Correct Answer: A

#### **QUESTION 12**

You are preparing to run a health check on a VMAX 10K and log into the Service Processor, but cannot locate the icon for Simplified SymmWin on the desktop.

What is the most likely reason Simplified SymmWin is not available?

- A. The VMAX is running Enginuity version 5875
- B. Simplified SymmWin is not supported on VMAX 10K
- C. Engineering credentials are required for Simplified SymmWin
- D. Service Processor code upgrade has not been committed

Correct Answer: A

#### **QUESTION 13**

A banking customer reported performance a issue in their DB server, which is connected to a dedicated FA on a VMAX array. After initial analysis, a bottleneck was found on the FA level. The customer now plans to add two FAs to share the load. What needs to be considered when performing the upgrade?

- A. The new FA\\'s director bit flags should be configured to match the existing one.
- B. The new FA bit flags automatically synchronize with other FAs where the host is attached.
- C. Disable all FA bit flags on the new FA so the host will continue using the existing FAs bit flags configuration.
- D. If you set Director bit flags globally using SymmWin INIT configuration, there is no need to set them on any individual director.

Correct Answer: C

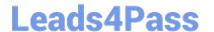

https://www.leads4pass.com/e20-616.html 2024 Latest leads4pass E20-616 PDF and VCE dumps Download

#### **QUESTION 14**

| You are configuring SRDF | in a VMAX 10K for a cur | stomer. Which type of | SRDF Directors can y | ou use in the SymmWin |
|--------------------------|-------------------------|-----------------------|----------------------|-----------------------|
| Directors Map?           |                         |                       |                      |                       |

- A. RF, RE
- B. EF, RF
- C. RA, RE
- D. RA, EF

Correct Answer: A

#### **QUESTION 15**

What is a characteristic of VMAX 40K Power Vault Hypers (PVDs)?

- A. PVDs are 9 GB in size.
- B. There are two PVDs per physical disk drive.
- C. Space is allocated for PVDs in Global Memory.
- D. PVDs are 5 GB in size.

Correct Answer: A

Latest E20-616 Dumps

E20-616 VCE Dumps

E20-616 Practice Test